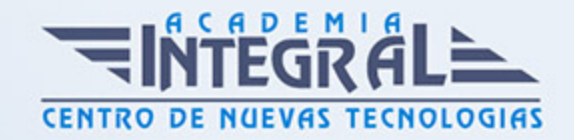

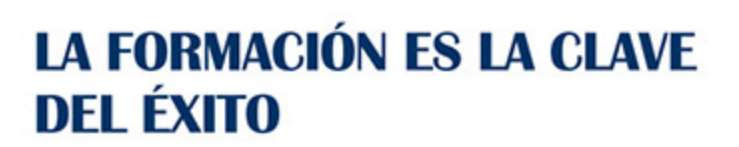

...............

# Guía del Curso Técnico de Sonido

Modalidad de realización del curso: Online Titulación: Diploma acreditativo con las horas del curso

### **OBJETIVOS**

Si desea ser un experto en la posproducción de sonido en los diferentes campos como cine, radio y vídeo este es su momento, con el Curso de Técnico de Sonido podrá adquirir los conocimientos necesarios para la realización de los diferentes procesos y fases dentro de la postproducción de sonido en cine, radio y vídeo. Además, proporciona diferentes técnicas para poder aplicar los efectos sonoros, mezclas y montajes en la producción. Con este Curso de Técnico de Sonido adquirirá las técnicas necesarias para la realización de los diferentes procesos y fases dentro de la postproducción de sonido en radio, y una descripción detallada del equipamiento necesario en las salas de postproducción.

### CONTENIDOS

### MÓDULO 1. TÉCNICO DE SONIDO

UNIDAD DIDÁCTICA 1. POSTPRODUCCIÓN DE SONIDO

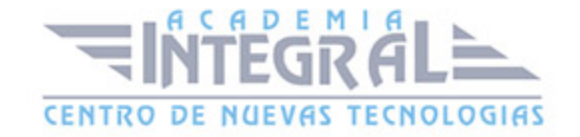

- 1. Introducción
- 2. Definición de postproducción de sonido
- 3. Fases de la postproducción de sonido
- 4. Historia de la postproducción de sonido

#### UNIDAD DIDÁCTICA 2. ESTUDIOS DE POSTPRODUCCIÓN EN SONIDO

- 1. Tipos de salas de postproducción de sonido
- 2. Características físicas de un estudio de sonido
- 3. Equipamiento en salas de postproducción de sonido
- 4. Hardware

#### UNIDAD DIDÁCTICA 3. PRODUCCIÓN DE SONIDO EN CINE

- 1. Introducción
- 2. Proceso de producción en cine
- 3. Sonido directo y de referencia
- 4. Sincronización entre el sonido y la imagen. El montaje
- 5. Soportes y formatos fílmicos

#### UNIDAD DIDÁCTICA 4. POSTPRODUCCIÓN DE SONIDO EN CINE

- 1. Técnicas de realización en cine
- 2. Planificación de postproducción de sonido
- 3. Sistemas de sonido en el cine
- 4. Proceso y técnicas de doblaje

### UNIDAD DIDÁCTICA 5. PRODUCCIÓN DE SONIDO EN RADIO

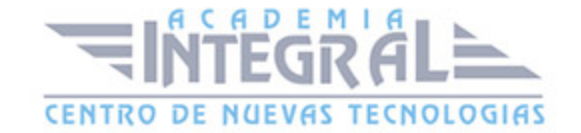

- 1. El lenguaje radiofónico
- 2. Preproducción sonora

#### UNIDAD DIDÁCTICA 6. POSTPRODUCCIÓN DE SONIDO EN RADIO

- 1. Planificación sonora y la construcción del espacio
- 2. El montaje radiofónico y sus técnicas
- 3. Archivos de audio digital. Diferentes formatos

## UNIDAD DIDÁCTICA 7. PRODUCCIÓN DE SONIDO EN VÍDEO Y TELEVISIÓN

- 1. Técnicas de realización en vídeo y televisión
- 2. Equipos de producción
- 3. Fuentes sonoras en vídeo y televisión
- 4. Sincronización de imagen y sonido

## UNIDAD DIDÁCTICA 8. POSTPRODUCCIÓN DE SONIDO EN VÍDEO Y TELEVISIÓN

- 1. Aplicación de efectos
- 2. Montaje y edición de la banda sonora
- 3. Masterización

### MÓDULO 2. AVID MEDIA COMPOSER

#### UNIDAD DIDÁCTICA 1. CONCEPTOS BÁSICOS

- 1. Introducción a Avid Media Composser
- 2. Crear un nuevo proyecto

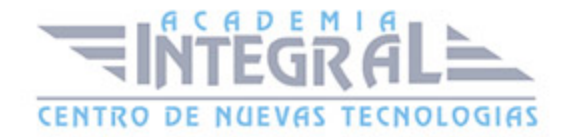

- 3. Primeros pasos
- 4. Atajos de teclado

#### UNIDAD DIDÁCTICA 2. ENTORNO DE TRABAJO

- 1. Interfaz
- 2. Espacios de trabajo

### UNIDAD DIDÁCTICA 3. IMPORTACIÓN DE ARCHIVOS

- 1. Trabajo con Bins
- 2. Importar material de archivo
- 3. Archivos media AMA
- 4. Crear y modificar configuraciones de importación
- 5. Opciones para la importación de audio

### UNIDAD DIDÁCTICA 4. EDICIÓN DE VÍDEO

- 1. Crear una secuencia
- 2. Monitor de origen del Composer
- 3. Herramientas de edición

### UNIDAD DIDÁCTICA 5. EFECTOS DE VÍDEO

- 1. Aplicar transiciones
- 2. Aplicar efectos
- 3. Aplicar varios efectos a un mismo clip a la vez
- 4. Animación de efectos
- 5. Corrección de color

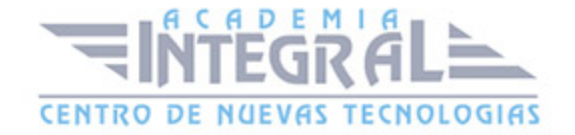

## UNIDAD DIDÁCTICA 6. CREACIÓN DE TÍTULOS Y TEXTOS

- 1. Crear texto con Title tool
- 2. Crear texto con Marquee
- 3. Crear texto con Avid Title +
- 4. Animación de texto

#### UNIDAD DIDÁCTICA 7. TRABAJO CON SONIDO

- 1. Introducción
- 2. Mezclador
- 3. Herramienta de audio
- 4. Ecualizador
- 5. Audio Suite
- 6. Efectos de pistas de audio
- 7. Pinchar audio
- 8. Trabajar con keyframes de audio

### UNIDAD DIDÁCTICA 8. EXPORTACIÓN DE PROYECTOS

1. Generación de ficheros

## MÓDULO 3. PRODUCCIÓN MUSICAL Y GRABACIÓN DE AUDIO CON PRO TOOLS

#### UNIDAD DIDÁCTICA 1. INTRODUCCIÓN A PRO TOOLS

- 1. Introducción
- 2. Presentación del sistema Pro Tools
- 3. Métodos abreviados de teclado

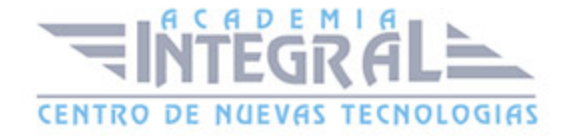

- 4. Funciones de pista
- 5. Métodos del teclado alfanumérico
- 6. Otras funciones de interés

#### UNIDAD DIDÁCTICA 2. CONFIGURACIÓN DEL SISTEMA PRO TOOLS

- 1. Introducción
- 2. Estructuras de carpetas y archivos en Pro Tools
- 3. Configuración básica del sistema Pro Tools
- 4. Encendido y apagado
- 5. Playback Engine
- 6. Tamaño de búfer de hardware
- 7. Procesadores RTAS
- 8. Límite de uso de la CPU
- 9. Motor RTAS
- 10. Frecuencias de muestreo y profundidad de bits

#### UNIDAD DIDÁCTICA 3. VENTANAS Y SESIONES EN PRO TOOLS

- 1. Introducción
- 2. Ventanas de trabajo en Pro Tools
- 3. Ventana de Edición (Edit)
- 4. Ventana de Mezcla (Mix)
- 5. Menús desplegables
- 6. Sesiones de Pro Tools
- 7. Crear una nueva sesión
- 8. Abrir una sesión existente
- 9. Guardar una sesión

#### UNIDAD DIDÁCTICA 4. PISTAS EN PRO TOOLS

1. Tipos de pistas

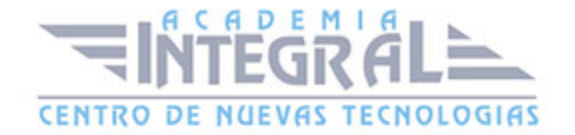

- 2. Controles e indicadores de pista
- 3. Creación de pistas. Asignación de I/O.
- 4. Asignación de I/O.
- 5. Pista de click
- 6. Configuración del compás y tempo de la sesión
- 7. La lista de regiones

#### UNIDAD DIDÁCTICA 5. REPRODUCCIÓN DE AUDIO

- 1. Introducción
- 2. Inicio y detención de la reproducción.
- 3. Definición de la ubicación de reproducción
- 4. La ventana Transport
- 5. Modos de reproducción

#### UNIDAD DIDÁCTICA 6. GRABACIÓN DE AUDIO

- 1. Introducción
- 2. Configuración de una grabación
- 3. Conexión de una fuente de sonido (Mic/Line)
- 4. Entradas, salidas y niveles de audio
- 5. Modos de grabación
- 6. Activación de pista para grabación
- 7. Definición de puntos o regiones de pinchar para grabar
- 8. Deshacer o cancelar una grabación
- 9. Deshacer una grabación
- 10. Cancelar una toma de grabación

#### UNIDAD DIDÁCTICA 7. GRABACIÓN MIDI

- 1. Introducción
- 2. Activación de los dispositivos de entrada

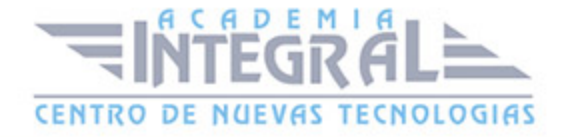

- 3. Cuadro MIDI Input Filter
- 4. Asignación de I/O a pistas MIDI
- 5. Asignación de I/O a pistas de instrumento
- 6. Grabación de MIDI
- 7. Edición de MIDI
- 8. Ventana de edición MIDI
- 9. Edición de parámetros MIDI
- 10. La ventana MIDI Editor

## UNIDAD DIDÁCTICA 8. EDICIÓN DE AUDIO I: COMANDOS Y HERRAMIENTAS DE EDICIÓN

- 1. Introducción
- 2. Los modos de edición
- 3. Los modos de edición Shuffle, Slip, Spot y Grid.
- 4. Herramientas de edición
- 5. Herramienta de Zoom
- 6. Herramienta de Ajuste (Trimmer)
- 7. Herramienta de Selección
- 8. Herramienta de Mano
- 9. Herramienta de Búsqueda de audio
- 10. Herramienta de Líneas
- 11. Herramienta Inteligente
- 12. Fundidos (Fades)

## UNIDAD DIDÁCTICA 9. EDICIÓN DE AUDIO II: ORGANIZACIÓN DEL AUDIO

- 1. Reglas de Tiempo, Tempo, Compás, Clave y Acordes.
- 2. El uso de Marcadores
- 3. Creación, Edición y Eliminación de marcadores
- 4. Loops y Grupos de regiones

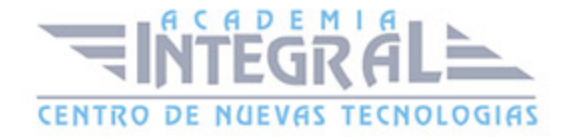

- 5. Creación, edición y eliminación de loops
- 6. Creación de grupos de regiones

## UNIDAD DIDÁCTICA 10. EDICIÓN DE AUDIO III: PROCESAMIENTO DE ARCHIVOS DE AUDIO

- 1. Introducción
- 2. Compresión y expansión de tiempo con Elastic Audio
- 3. La ventana Event Operations

#### UNIDAD DIDÁCTICA 11. MEZCLAS Y MASTERING

- 1. Introducción
- 2. Los flujos de señal en los distintos tipos de pista.
- 3. Pista de audio
- 4. Pista auxiliar
- 5. Pista Master Fader
- 6. Pista de Instrumento
- 7. Pista MIDI
- 8. Inserciones y envíos de pista
- 9. Inserciones (Inserts)
- 10. Envíos (Sends)
- 11. Módulos adicionales
- 12. Automatización. Nociones básicas
- 13. La mezcla final
- 14. La masterización
- 15. El comando Bounce To Disk

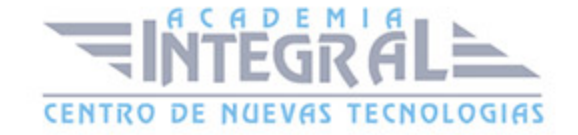

C/ San Lorenzo 2 - 2 29001 Málaga

T1f952 215 476 Fax951 987 941

#### www.academiaintegral.com.es

E - main fo@academiaintegral.com.es